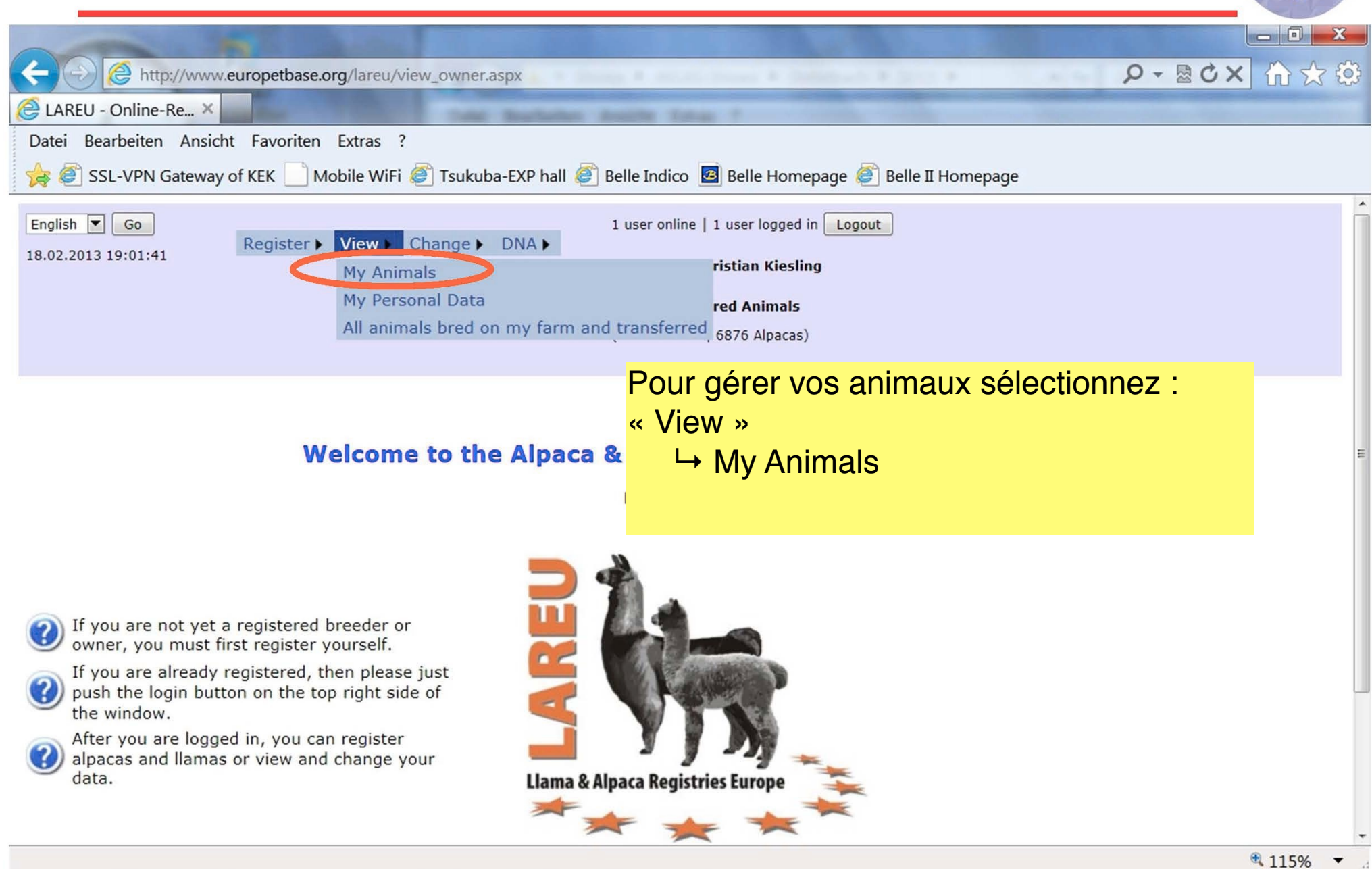

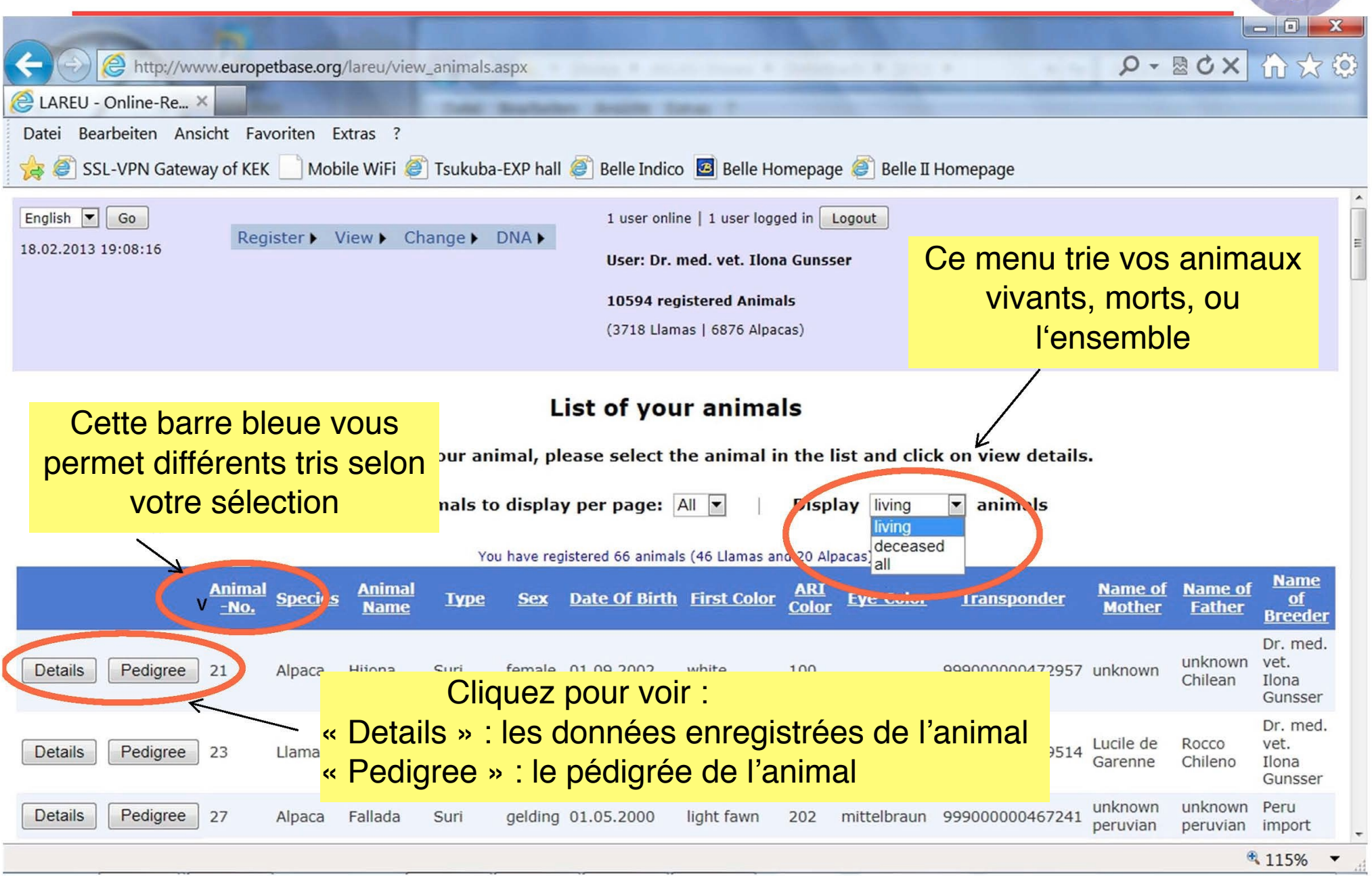

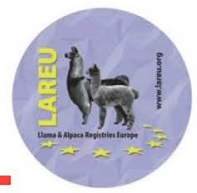

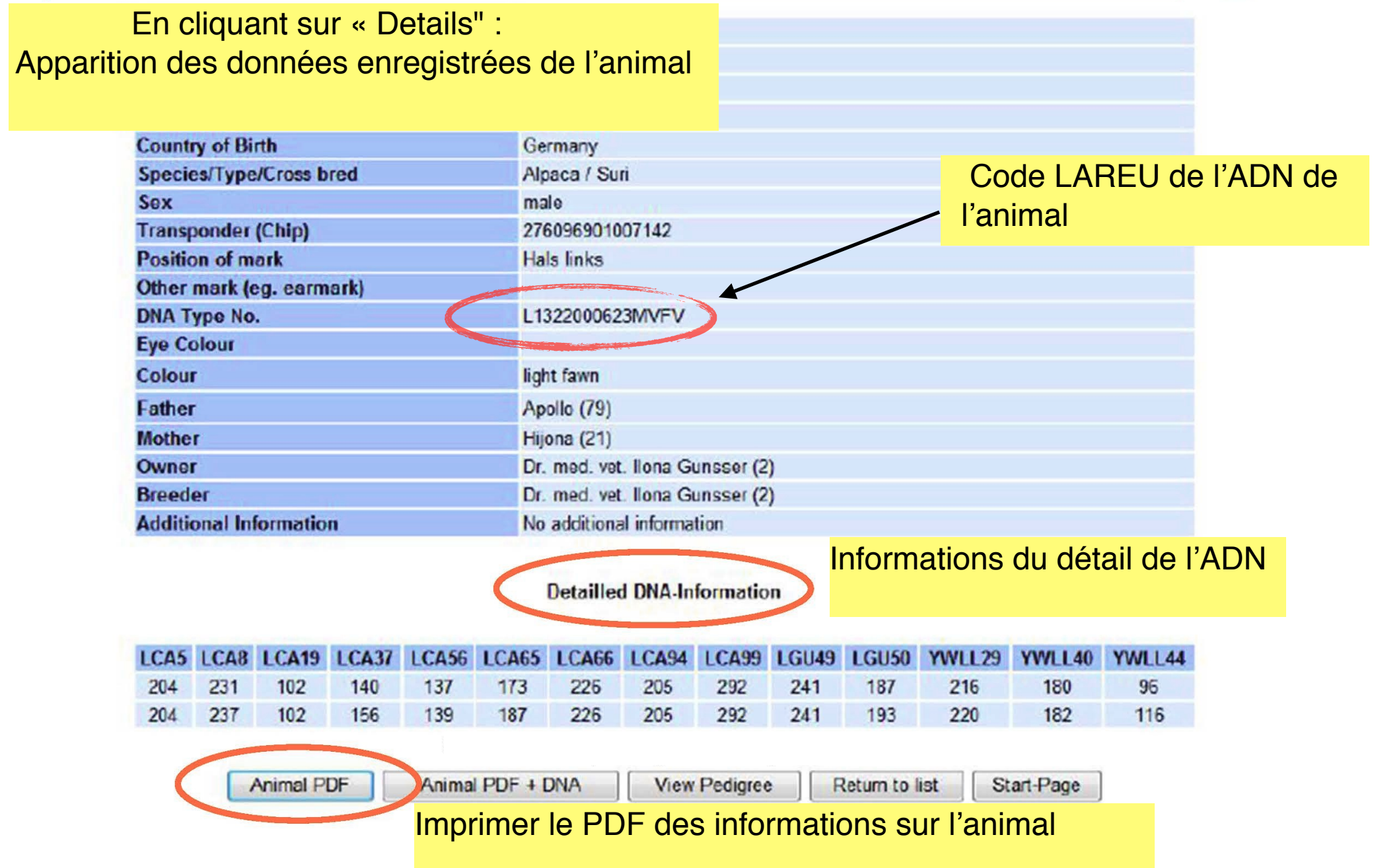

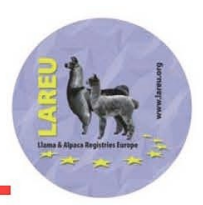

En cliquant sur « Pedigree" : Apparition du pédigrée de l'animal sur 4 générations

> Animal - AREU-009711 **GK Sapiro** Huacaya / white no DNA

Father - AREU-000971 **GK Miraculix** Huacaya / white DNA: L1322000674MV

> Mother - AREU-000037 Hera Huacaya / white DNA: L1222000428

Father - AREU-000039

Houdini Huacava / white no DNA

Mother - no information

Father - no information

Father - no information

Mother - no information

Father - no information

Father - no information

Mother - no information

Mother - AREU-000037 Hera